# CycleOps Joule™ GPS Manuale utente

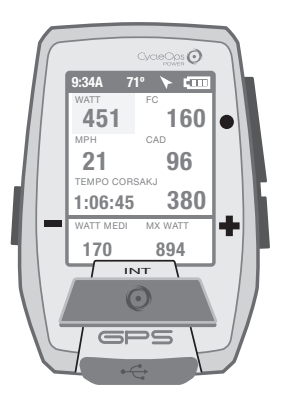

Joule GPS è compatibile con tutti i misuratori di potenza, i sensori di velocità, i sensori di cadenza e i sensori di frequenza cardiaca compatibili ANT+.

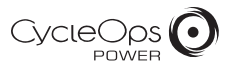

© 2012 Saris Cycling Group, Inc. 5253 Verona Road Madison, WI 53711

Tutti i diritti riservati. La presente pubblicazione non può essere copiata, fotografata, riprodotta, tradotta, trasmessa elettronicamente o riportata su supporti digitali in alcuna delle sue parti senza previo consenso scritto da parte di Saris Cycling Group, Inc.

### Marchi di fabbrica

Saris Cycling Group, Inc, CycleOps e il logo CycleOps sono marchi registrati di Saris Cycling Group, Inc. Tutti gli altri prodotti, marchi o nomi depositati utilizzati nel presente manuale possono essere marchi di fabbrica o marchi di fabbrica registrati dei rispettivi proprietari.

### Modifiche

Saris Cycling Group, Inc si riserva il diritto di apportare miglioramenti e/o aggiornamenti ai prodotti qui descritti, in qualsiasi momento e senza alcun preavviso.

Questo dispositivo è conforme alla parte 15 delle regole FCC e alla parte Rss-210 delle regole IC. Il funzionamento è soggetto alle seguenti due condizioni:

(1) Il dispositivo non deve causare interferenze dannose e (2) il dispositivo deve accettare qualsiasi interferenza ricevuta, incluse le interferenze che potrebbero provocarne un funzionamento anomalo. Il produttore non è responsabile di interferenze radio o TV causate da modifiche non autorizzate della macchina. Tali modifiche, inoltre, invalidano il diritto dell'utente di usare il dispositivo.

### INDICE

 Report Allenamenti

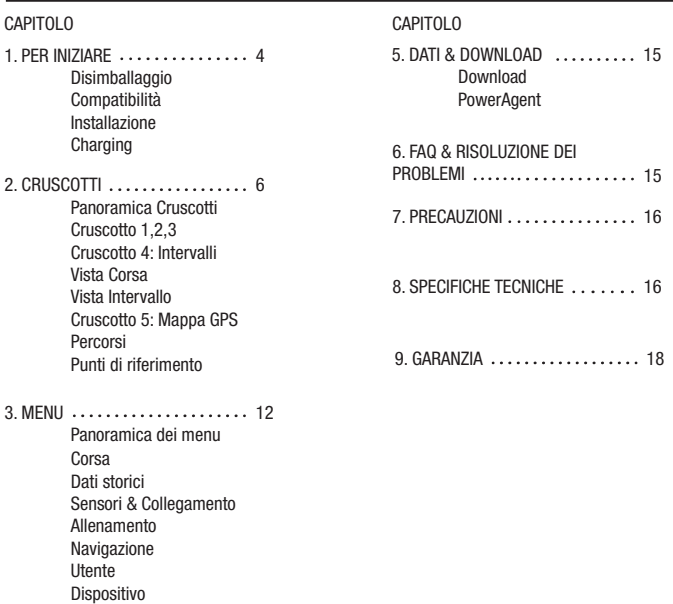

Manuale dell'utente Joule GPS pag. 3

### CAPITOLO 1: PER INIZIARE

La ringraziamo per avere acquistato CycleOps Joule GPS. Il presente manuale è solo una delle risorse utili a comprendere tutte le funzionalità offerte da Joule GPS.

Visitare www.cycleops.com per:

- Ulteriori informazioni su Joule GPS e sulla gamma di prodotti CycleOps, compresi telai fissi, cyclette, software e misuratori di potenza
- Registrare tutti i prodotti CycleOps e attivare la garanzia
- Visualizzare video con istruzioni
- Iscriversi alla newsletter CycleOps Power, la fonte delle ultime notizie e degli aggiornamenti tecnici di CycleOps Power

### DISIMBALLAGGIO DI JOULE GPS

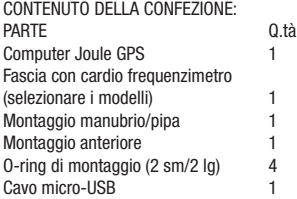

### COMPATIBILITÀ

Joule GPS è compatibile con tutti i misuratori di potenza, i sensori di frequenza cardiaca, i sensori di cadenza, i sensori di velocità e i sensori combinati di velocità/cadenza compatibili ANT+. Oltre ai sensori ANT+, Joule GPS è compatibile con:

Cyclette CycleOps 200Pro Cyclette CycleOps 300Pro CycleOps PowerBeam Pro

### CAPITOLO 1: PER INIZIARE

### INSTALLAZIONE

Installazione di CycleOps Joule GPS

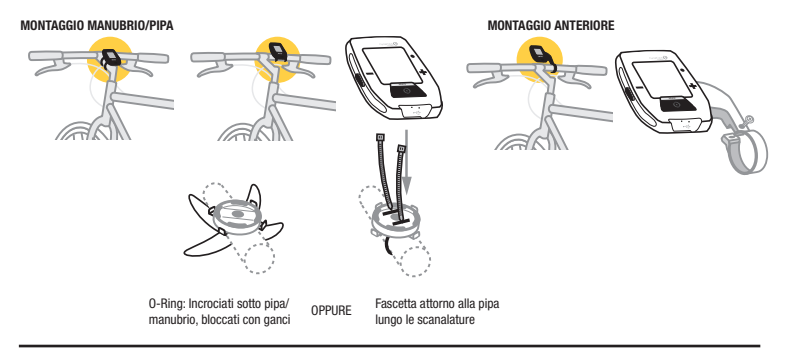

### CHARGING

Joule GPS è alimentato da una batteria ricaricabile. Per caricare la batteria, collegarla a un computer o ad un adattatore AC a parete (N. 7060 non incluso). La carica della batteria ha una durata di 20 ore di esercizio.

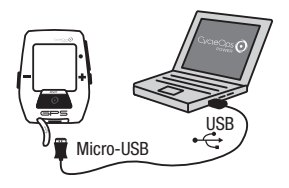

### PANORAMICA DELLA NAVIGAZIONE

Ci sono 3 tasti sui lati di Joule GPS e un unico grande tasto sotto il display.

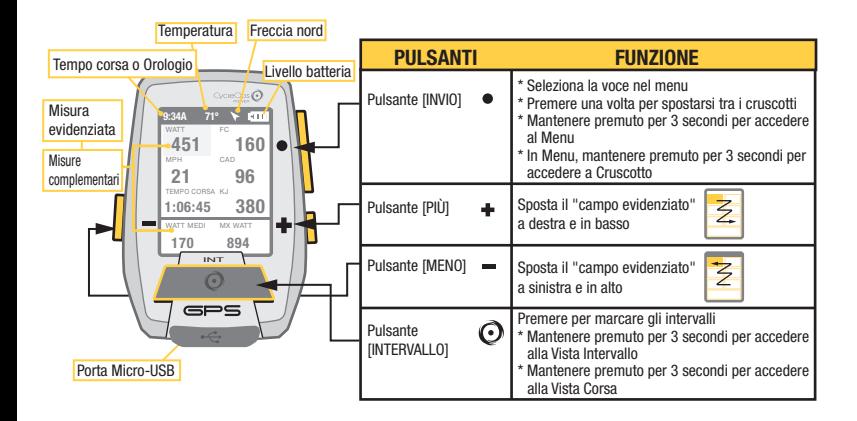

Premere • [INVIO] per spostarsi tra i cruscotti

### CRUSCOTTO 1

I cruscotti visualizzano diverse misure che possono essere facilmente personalizzate. Quando si seleziona una nuova misura, la vista dettagliata cambia per mostrare le misure relative.

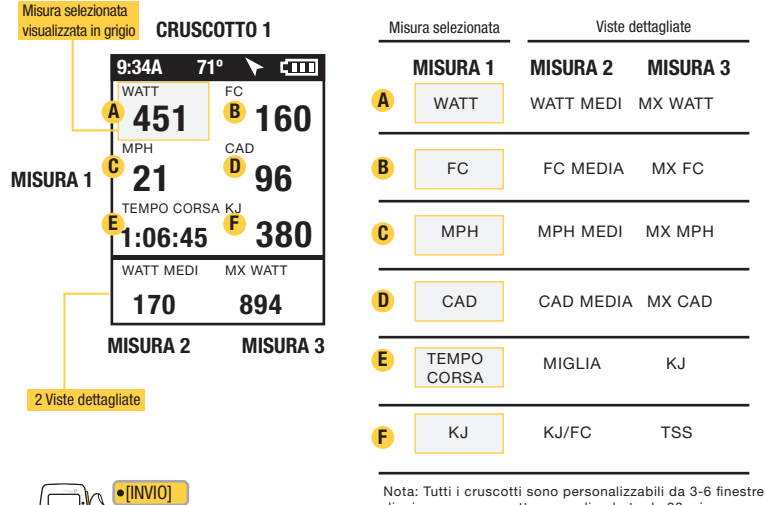

di misura per cruscotto e scegliendo tra le 23 misure disponibili. Per un elenco complete delle misure, vedere pag. 16.

### CRUSCOTTO 2

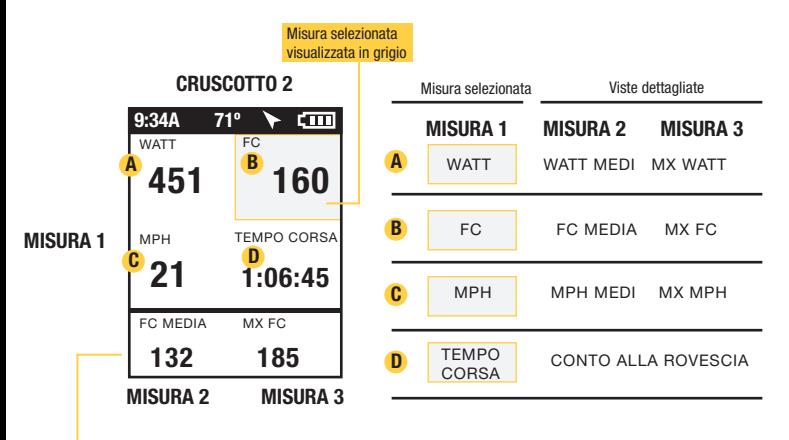

2 Viste dettagliate

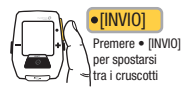

### CRUSCOTTO 3

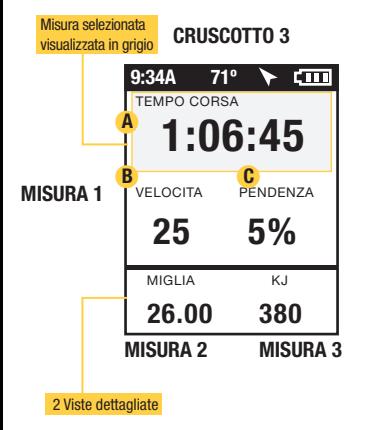

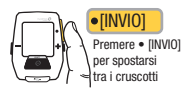

MISURA 1 MISURA 2 MISURA 3

PENDENZA MEDIA C PENDENZA PIEDI TOTALI

Misura selezionata Viste dettagliate

MIGLIA KJ

MPH MEDI MX WATT

VELOCITÀ

**TEMPO CORSA** 

A

B

PENDENZA

### CAPITOLO 2: INTERVALLI

### INTERVALLI

Gli intervalli sono utili per la visualizzazione di dati di corsa specifici per una sezione della corsa, ad esempio una collina o un altro periodo di corsa intensa.

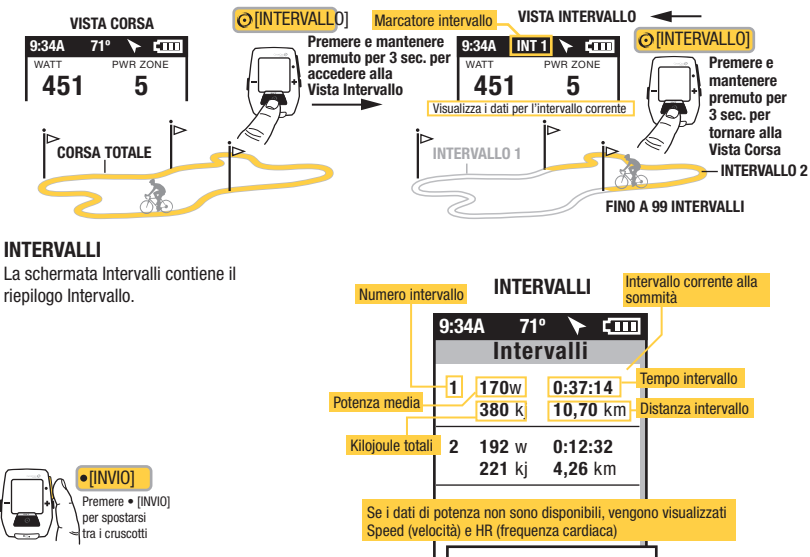

FC media

Velocità media

Manuale dell'utente Joule GPS pag. 10

1 0:12:32 15,2 mph 146 **4.26 km** 

### CAPITOLO 2: NAVIGAZIONE : MAPPA GPS

### NAVIGAZIONE : MAPPA GPS

La schermata di navigazione è una mappa GPS con i punti di riferimento.

### **NAVIGAZIONE** (MAPPA GPS)

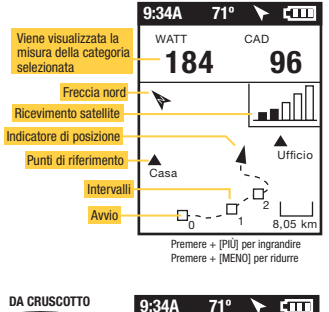

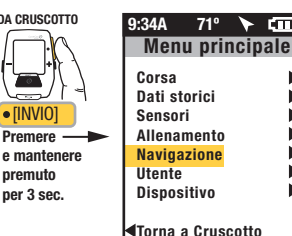

### PUNTI DI RIFERIMENTO

Premere · [INVIO] per spostarsi tra i cruscotti

 $\bullet$ [INVIO]

Per aggiungere un punto di riferimento, selezionare la voce Navigazione dal menu principale, quindi in sequenza Punti di riferimento e Nuovo punto di riferimento.

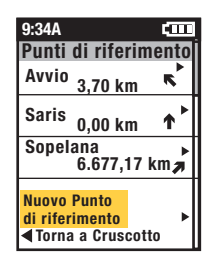

### CAPITOLO 2: NAVIGAZIONE : MAPPA GPS

### NAVIGAZIONE : PERCORSI

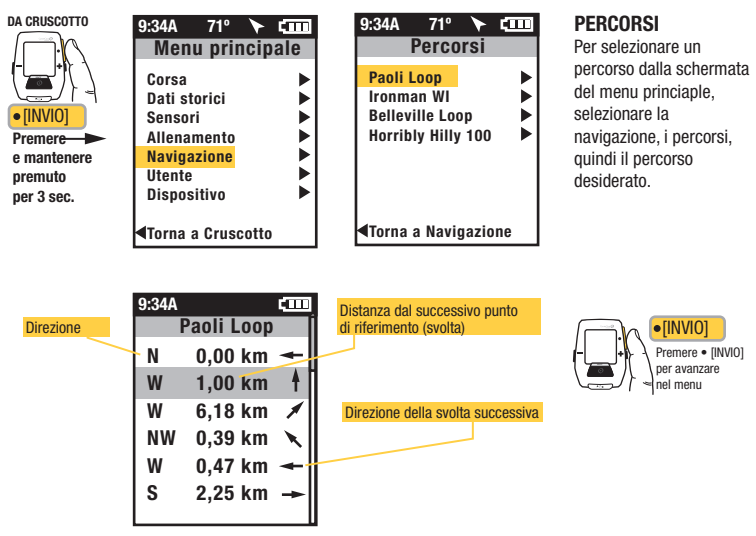

Svolta dopo svolta sono elencate le direzioni e la distanza dal successivo punto di riferimento.

### CAPITOLO 3: PANORAMICA DEI MENU & COLLEGAMENTO

### MENU

Accedere al Menu per esaminare lo storico della corsa, collegare i sensori, utilizzare la funzione allenamento e configurare il dispositivo.

#### DA CRUSCOTTO

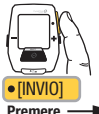

e mantenere premuto per 3 sec.

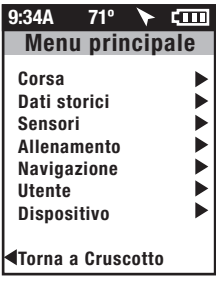

### **CORSA**

Riprendi corsa Interrompi e salva Interrompi e cancella

#### DATI STORICI

Ultima corsa Report - totali

Seleziona una corsa

Report-max

### SENSORE

Seleziona una bici Nuova bici Aggiungi bici

Modifica o utilizza

**ALLENAMENTI** INTERVALLO AUTOM. CONTO ALLA ROVESCIA ALLENAMENTO

PUNTI DI RIFERIMENTO NAVIGAZIONE

**PERCORSI** BUSSOLA

### STATO GPS

### UTENTE

SELEZIONA UN UTENTE AGGIUNGI UN UTENTE DATA E ORA DISPLAY MEMORIA **ALTIMETRO** INFORMAZIONI SU JOULE DISPOSITIVO Modifica o utilizza

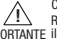

Rivolgere prima i dispositivi verso COLLEGAMENTO DI PROSSIMITÀ

IMPORTANTE il sensore. Mantenere Joule entro 12" dal mozzo PowerTap in presenza di altri sensori.

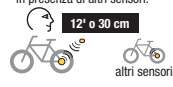

COLLEGAMENTO Più biciclette possono essere collegate con nomi univoci. (ad es.: "Bici da corsa di Jim, Mountain Bike di Jim, ecc.)

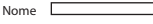

Peso, libbre

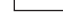

Sensore di potenza (seleziona)

Sensore di cadenza (seleziona)

Sensore di velocità (seleziona)

Sensore di frequenza cardiaca (seleziona)

Sensore unità di resistenza (seleziona) CANCELLA BICI

UTENTE Su ciascun Joule è possible memorizzare più utenti (ad es.: Jim, Bob, Rachel possono condividere lo stesso dispositivo con informazioni univoche)

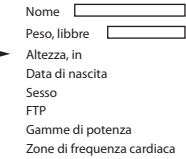

### CAPITOLO 4: SELEZIONI MENU: DATI STORICI: REPORT

Joule GPS mostra report di dati storici in base all'ultima corsa o a qualsiasi corsa selezionata e li confronta rispetto alle medie per corse o data nelle ultime 2, 4, 8 settimane, 6 o 12 mesi prima della corsa selezionata. Nota: le medie non comprendono la corsa selezionata.

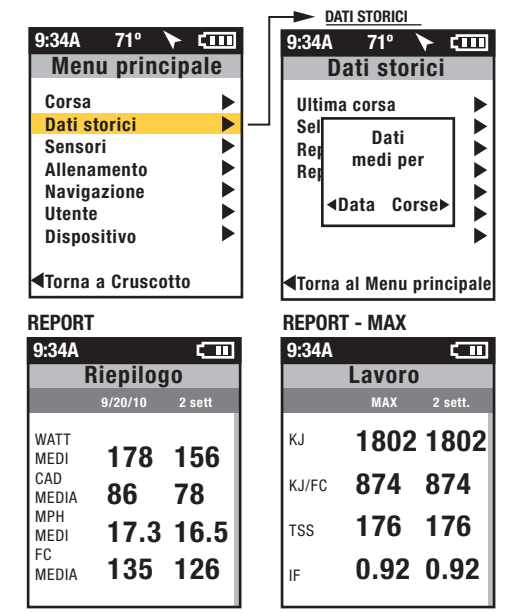

Media per data fornisce la media per il periodo di tempo complessivo. Ogni giornata senza corsa durante il periodo specificato sarà calcolata pari a 0.

Medie per corsa fornisce la media per il numero totale di corse per il periodo di tempo specificato. Se in 2 settimane sono state completate solo 3 corse, sarà fornita la media per 3 corse.

I report Dati storici massimi consentono confronti tra i valori massimi ottenuti in un intervallo di tempo selezionato e le medie ottenute nello stesso intervallo di tempo. Nota: la vista Max contiene i valori massimi ottenuti per ciascuna misura nel report rispetto alla media su due settimane, quattro settimane e così via.

I report Dati storici dei totali consentono confronti tra i totali ottenuti in un intervallo di tempo selezionato e le medie ottenute nello stesso intervallo di tempo. Nota: la vista Totale contiene i valori totali ottenuti per ciascuna misura nel report rispetto alla media su due settimane, quattro settimane e così via.

### CAPITOLO 4: SELEZIONI MENU: ALLENAMENTO

Joule GPS mostra gli allenamenti per nome e dispone sia di una funzione di intervallo automatico che di una funzione di conto alla rovescia.

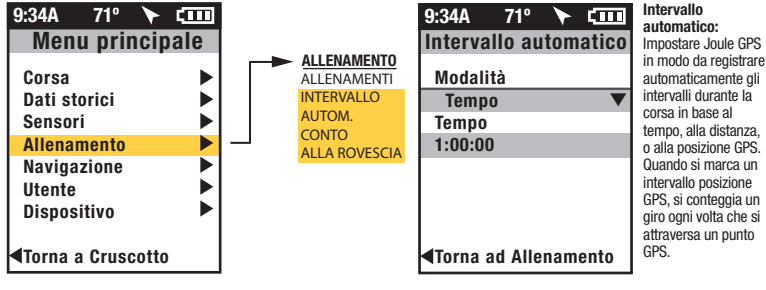

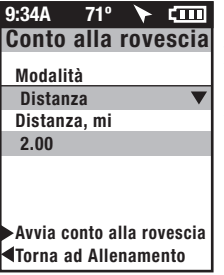

GPS, si conteggia un giro ogni volta che si attraversa un punto

Intervallo conto alla rovescia: Impostare Joule GPS sul conto alla rovescia di un intervallo in base alla distanza, al tempo o ai kilojoule.

### CAPITOLO 4: SELEZIONI MENU: ALLENAMENTO: ALLENAMENTI PowerBeam PRO e 400PRO

Joule GPS è compatibile con PowerBeam Pro e 400Pro.

### **ALLENAMENTI**

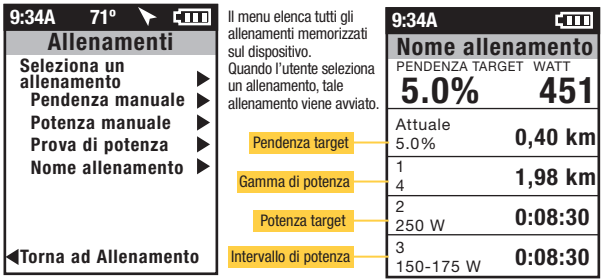

Nota: La pendenza manuale e la potenza manuale vengono visualizzati solo se il dispositivo è collegato a PowerBeam Pro.

Selezionare la modalità di pendenza manuale per la modalità di pendenza target.

Selezionare la modalità di potenza manuale per la modalità di potenza target.

Se si seleziona Pendenza manuale o Potenza manuale, il dispositivo assume il controllo del PowerBeam Pro collegato senza uno script di allenamento. L'utente deve controllare la resistenza usando i pulsanti sul dispositivo.

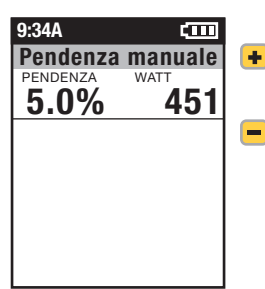

#### Il menu **ALLENAMENTO** consente di importare un allenamento da PowerAgent in base alla pendenza target, alla potenza target. all'intervallo di potenza o alla gamma di potenza. Ciascun segmento può essere basato sulla distanza o sul tempo.

Pendenza target o aumento di potenza

Pendenza target o riduzione di potenza

### CAPITOLO 5: MENU DEL DISPOSITIVO

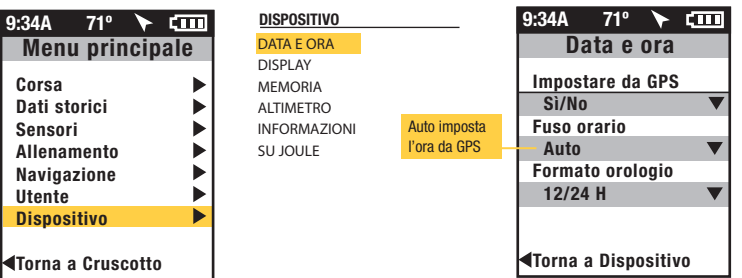

INPUT DISPLAY OPZIONE INPUT

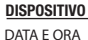

### DISPLAY

MEMORIA

ALTIMETRO

INFORMAZIONI SU JOULE

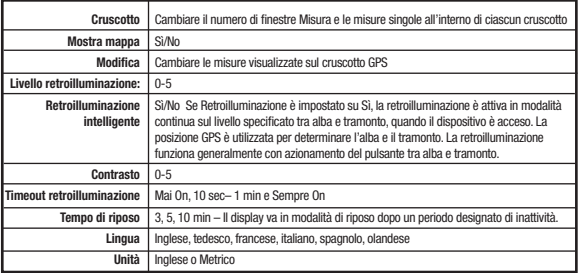

### CAPITOLO 5: MENU DEL DISPOSITIVO

#### DISPOSITIVO

DATA E ORA

**DISPLAY** 

#### **MEMORIA**

ALTIMETRO INFORMAZIONI SU JOULE

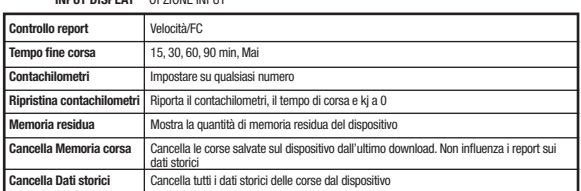

#### DISPOSITIVO

DATA E ORA

DISPLAY

MEMORIA

ALTIMETRO

INFORMAZIONI SU JOULE

## **Altitudine** Altitudine attuale 1030 Altitudine Home 830 Usa Altitudine Home Torna a Dispositivo 9:34A 71° CIII Impostare e selezionare

"Usa Altitudine Home" per calcolare ed utilizzare lo scostamento di altitudine per ottenere letture più accurate del sensore barometrico.

INDUT DICDLAY OPZIONE INPUT

#### DISPOSITIVO

DATA E ORA

DISPLAY

MEMORIA

**ALTIMETRO** 

#### INFORMAZIONI SU JOULE

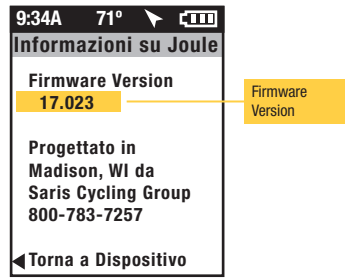

### CAPITOLO 6: DATI & DOWNLOAD

### DOWNLOAD

Per proseguire con la configurazione di Joule GPS e personalizzare i cruscotti, installare il software PowerAgent software da www.cycleops.com/poweragent. PowerAgent consente di scaricare e analizzare i dati della corsa.

### CAPITOLO 7: FAQ & RISOLUZIONE DEI PROBLEMI

### DOMANDE FREQUENTI

Per le FAQ e la Risoluzione dei problemi, visitare la sezione di Assistenza Clienti del nostro sito, www.cycleops.com.

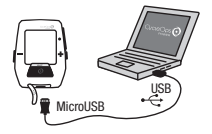

### CAPITOLO 8: PRECAUZIONI IMPORTANTI

Tenere gli occhi fissi sulla strada. Non concentrarsi troppo sul display.

Si consiglia di prendere confidenza con le funzioni del computer mentre non si fanno esercizi. Il computer e la fascia per il torace sono resistenti all'acqua, non impermeabili. Evitare il contatto protratto con l'acqua e non usare deliberatamente il dispositivo in acqua o sottoponendolo a un getto spray ad alta pressione.

Evitare di spruzzare direttamente sull'unità una miscela a base di solventi. Non utilizzare diluenti o altri solventi per pulire i componenti.

Il mancato rispetto di queste misure precauzionali potrebbe causare danni prematuri all'unità o un funzionamento non corretto, con il rischio di invalidare la garanzia.

### CAPITOLO 9: CARATTERISTICHE E SPECIFICHE TECNICHE DI JOULE GPS

### CARATTERISTICHE DI JOULE GPS

3 cruscotti personalizzabili **Altitudine** Indicatore livello batteria (sensori, Joule GPS) Cadenza (istantanea, media, massima) Direzione attuale Distanza residua nell'allenamento Distanza dal successivo Punto di riferimento Distanza dal compagno di corsa Direzione verso il successivo Punto di riferimento Frequenza cardiaca (istantanea, media, massima) Zona frequenza cardiaca Intensity Factor Schermata riepilogo intervalli Kilojoule Kilojoule/h Potenza normalizzata Potenza di picco (5 secondi, 5 minuti, 20 minuti)

Bilanciamento pedali (attuale, media) % Pendenza (attuale, media) Potenza (attuale, media, massima) Gamma potenza (attuale, media, massima) Distanza percorsa Tempo della corsa Velocità (attuale, media, massima) Conteggio sprint (W/Kg) **Temperatura** Ora Tempo allenamento residuo Tempo fino al compagno di corsa Salita totale Kilojoule totali Valore di stress da allenamento VAM Watt per chilogrammo (attuale, media, max)

### SPECIFICHE TECNICHE DI JOULE GPS

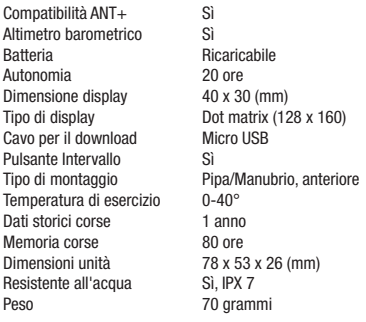

#### GARANZIA

Per usufruire di un intervento in garanzia, è necessario disporre dello scontrino di acquisto originale.

Joule è garantito all'acquirente al dettaglio originale come libero da difetti nei materiali e nella manifattura. La copertura della garanzia è valida solo se l'acquirente originale è in possesso di una prova d'acquisto.

- Parte elettronica
- 1 anno
- 2 anni (Europa)

#### LA PRESENTE GARANZIA NON INCLUDE:

- Normale logoramento e usura.
- Qualsiasi danno, guasto o perdita causato da incidenti, uso improprio, negligenza, cattivo uso, montaggio o manutenzione scorretti o mancato rispetto delle istruzioni o delle avvertenze contenute nel Manuale dell'utente.
- Utilizzo dei prodotti con modalità o in ambienti non conformi all'utilizzo e agli ambienti per cui sono stati progettati.

#### LIMITI

Le sopra citate garanzie sostituiscono ed escludono tutte le altre garanzie non espressamente citate nella presente, siano esse espresse o implicite nell'applicazione della legge o altrimenti, incluse, ma non solo, le garanzie di commerciabilità o idoneità per un particolare scopo. Saris Cycling Group non sarà in nessun caso ritenuta responsabile di perdite, danni o spese, fortuite o conseguenti, derivanti dall'utilizzo dei suoi prodotti. La responsabilità di Saris Cycling Group è espressamente limitata alla sostituzione dei prodotti non conformi alla presente garanzia o, a discrezione di Saris Cycling Group, al rimborso di una parte del prezzo di acquisto del prodotto in questione. Alcuni stati non consentono l'esclusione o la limitazione di garanzie implicite o danni fortuiti o conseguenti, quindi le limitazioni di cui sopra potrebbero non essere applicabili.

#### PROCEDURE

Gli interventi di manutenzione in garanzia saranno eseguiti da Saris Cycling Group o da un rivenditore autorizzato di Saris Cycling Group. L'acquirente originale dovrà fornire prova dell'acquisto. Le chiamate per gli interventi di manutenzione e/o il trasporto al e dal rivenditore autorizzato Saris Cycling Group saranno a carico dell'acquirente.

- Saris Cycling Group potrà decidere se riparare o sostituire il prodotto che necessita di manutenzione in garanzia.
- Saris Cycling Group sostituirà qualunque unità che si presenti difettosa nella struttura con una nuova unità o sostituirà l'unità con un'unità di pari valore.
- Qualora non fosse possibile riparare il prodotto, Saris Cycling Group applicherà un rimborso in forma di credito limitato all'acquisto di un altro dispositivo CycleOps di valore pari o superiore.

### Appedice A: DEFINIZIONI DELLE METRICHE

Definizioni dei rapporti Report Riepilogo

#### Tempo corsa

Il tempo di corsa definito come il tempo trascorso in movimento. Nota: il tempo trascorso da fermi può essere incluso se si modificano le impostazioni della modalità Joule dal controllo di registrazione della velocità al controllo della registrazione della frequenza cardiaca.

#### MI/KM

La lunghezza della corsa, dall'inizio alla fine, misurata in chilometri o miglia.

#### KJ

1. 1000 joule. 2. Un'unità di energia corrispondente al lavoro effettuato da una forza di 1000 newton su una distanza di un metro. 3. Una misura dell'energia meccanica o dell'energia liberata quando si applica una forza a un oggetto o un corpo. 4. Un'unità di misura comune utilizzata per esprimere il volume totale o il lavoro effettuato durante un dato periodo di allenamento, corsa o esercizio. 5. Un'unità o misura utilizzata per esprimere il carico di allenamento totale. 6. L'uscita di potenza media in watt moltiplicata per il tempo in secondi, diviso 1000

#### TEMP C/F

La temperatura corrente misurata dal sensore interno di Joule.

#### WATT MEDI

1. Potenza media durante una corsa. 2. Un'unità di misura comune utilizzata per esprimere lo sforzo o l'intensità tra i ciclisti. Nota: il calcolo della media può comprendere o meno gli zeri (tempo trascorso a ruota libera o senza potenza), secondo l'impostazione di Joule. Per impostazione predefinita gli zeri sono compresi. Per 2 settimane, 4 settimane, le medie sono ponderate nel tempo sul periodo selezionato.

#### CAD MEDIA

Numero medio di giri di pedale al minuto durante una corsa. Nota: il calcolo della media può comprendere o meno gli zeri (tempo trascorso a ruota libera o senza potenza), secondo l'impostazione di Joule. Per impostazione predefinita gli zeri sono compresi. Per 2 settimane, 4 settimane, le medie sono ponderate nel tempo sul periodo selezionato.

#### MPH/KPH MEDI

Velocità media in miglia all'ora o in chilometri all'ora durante una corsa.

#### FC MEDIA

Frequenza cardiaca media in battiti al minuto durante una corsa. Nota: Per 2 settimane, 4 settimane, le medie sono ponderate nel tempo sul periodo selezionato.

Definizioni dei report Report Dettagli potenza

#### WATT MEDI

1. Potenza media durante una corsa. 2. Un'unità di misura comune utilizzata per esprimere lo sforzo o l'intensità tra i ciclisti. Nota: il calcolo della media può comprendere o meno gli zeri (tempo trascorso a ruota libera o senza potenza), secondo l'impostazione di Joule. Per impostazione predefinita gli zeri sono compresi. Per 2 settimane, 4 settimane, le medie sono ponderate nel tempo sul periodo selezionato.

#### MX WATT

Potenza massima in watt durante una corsa. Nota: per 2 settimane, 4 settimane, le medie sono ponderate nel tempo sul periodo selezionato.

#### ZERO WATT

Tempo di corsa complessivo in cui la potenza è zero, visualizzato in minuti assoluti o come percentuale del tempo di corsa totale.

#### NORM POWER [POTENZA NORMALIZZATA]

Una stima della potenza che si sarebbe potuta mantenere allo stesso "costo" fisiologico se l'uscita di potenza fosse stata perfettamente costante, sviluppata da Training Peaks.

#### W/KG MEDI

Potenza media in watt divisa per il peso del ciclista in kg durante una corsa.

#### MX W/KG

Potenza massima in watt divisa per il peso del ciclista in kg durante una corsa.

### Appedice A: DEFINIZIONI DELLE UNITÀ METRICHE

#### Definizioni dei report

Report Work [Lavoro] e report Peak Power [Potenza di picco]

#### K.I

1. 1000 joule. 2. Un'unità di energia corrispondente al lavoro effettuato da una forza di 1000 newton su una distanza di un metro. 3. Una misura dell'energia meccanica o dell'energia liberata quando si applica una forza a un oggetto o un corpo. 4. Un'unità di misura comune utilizzata per esprimere il volume totale o il lavoro effettuato durante un dato periodo di allenamento, corsa o esercizio. 5. Un'unità o misura utilizzata per esprimere il carico di allenamento totale. 6. L'uscita di potenza media in watt moltiplicata per il tempo in secondi, diviso 1000

#### KJ/FC

Kj medi per ora di corsa durante una corsa

#### TSS

Training Stress Score (valore di stress dell'allenamento), che calcola la quantità totale di glicogeno bruciato in una corsa.

### IF

Report della potenza normalizzata rispetto alla potenza di soglia. Come valore di potenza di soglia Joule utilizza il punto medio tra la zona di soglia (zona 3) e la zona di velocità di corsa (zona 4).

#### Peak Power [Potenza di picco]

L'uscita di potenza media massima che si può mantenere per una data durata. 2. Per molti individui, una potenza di picco sostenibile o un'uscita di potenza di picco della durata di 4-8 minuti equivale a un'intensità che provoca la VO2 max, o capacità massima di consumare ossigeno. 3. Per molti individui, un'uscita di potenza di picco sostenibile della durata di 20-40 minuti equivale a un'intensità che provoca la soglia del lattato, o un valore di lattato nel sangue da 2 a 3 mm sopra la linea di base di lattato nel sangue. 4. Per molti individui, un'uscita di potenza di picco sostenibile tra 40 minuti e 2 ore equivale a un'intensità che provoca la soglia del lattato, o un valore di lattato nel sangue appena superiore a 1 mm sopra la linea di base di lattato nel sangue. 5. Nel ciclismo, la potenza di picco sostenibile per una data durata è analoga alla prestazione migliore per un dato tempo. Per esempio, un corridore può avere un valore personale migliore di 5 minuti in una corsa di un miglio e di 35 minuti in una corsa di 10 km, mentre un ciclista può avere un valore personale migliore o potenza di picco sostenibile di 400 watt per 5 minuti e di 340 watt per 35 minuti.

### Appedice A: DEFINIZIONI DELLE UNITÀ METRICHE

Definizioni dei report Report Time in Zones (Tempo in zone)

#### Zone di allenamento

1. Valori discreti o intervalli specifici per un particolare sistema energetico o fisiologico. Da brevi sforzi massimi a protratti sforzi massimi, tali sistemi energetici si spostano in modo continuo nei percorsi metabolici da anaerobico ad aerobico. Punti di riferimento comuni per tale serie continua comprendono la potenza alla soglia di lattato e la potenza a VO2 max.

#### Zona di recupero (Zona 1)

1. Un'intensità di esercizio facile, in cui è presente stress o affaticamento minimo del corpo. 2. Su una scala da 1 a 10 di sforzo percepito, la zona di recupero corrisponde a 1-2, o da "molto facile" a "facile". 3. Su una scala da 6 a 20 di sforzo percepito, la zona di recupero corrisponde a 6-10, o da "molto molto leggero" a "molto leggero". 4. Un'intensità di esercizio dipendente unicamente dal metabolismo aerobico principalmente di grassi. 5. Un'intensità di esercizio che può essere mantenuta per un tempo indefinito.

#### Zona di resistenza (Zona 2)

1. Un'intensità di esercizio moderata, in cui è presente stress o affaticamento sul corpo 2. Su una scala di sforzo percepito (RPE) da 1 a 10, un'intensità corrispondente a 3-4 o da "moderato" a "leggermente faticoso". 3. Su una scala RPE da 6 a 20, un'intensità corrispondente a 10-13 o da "abbastanza leggero" a "leggermente faticoso". 4. Un'intensità di esercizio che dipende dal metabolismo aerobico di grassi e carboidrati. 5. Un'intensità di esercizio che può essere mantenuta per tutto il tempo per cui l'atleta viene rifornito con carboidrati (vale a dire, può mangiare).

#### Zona soglia lattato (LT) (Zona 3)

1. Una zona di forte intensità contraddistinta da un improvviso aumento nella frequenza respiratoria. 2. Su una scala RPE da 1 a 10, un'intensità corrispondente a 5-7 o da "faticoso" a "molto faticoso". 3. Su una scala RPE da 6 a 20, un'intensità corrispondente a 13-16 o da "abbastanza faticoso" a "molto faticoso". 4. Un intervallo di intensità di esercizio che inizia con una leggera curvatura o aumento di lattato nel sangue rispetto a una linea di base a riposo fino a un'intensità corrispondente a una quantità di lattato nel sangue da 2 a 3 mm sopra la linea di base a riposo. 5. Una delimitazione tra il metabolismo aerobico e un misto di metabolismo anaerobico e aerobico. 6. Un'intensità di esercizio totale che può essere mantenuta tra 40 minuti e due ore, secondo la disponibilità di carboidrati o glicogeno accumulati nel corpo.

Definizioni dei report Report Time in Zones [Tempo in zone]...segue

#### Zona velocità corsa (Zona 4)

1. Una zona di intensità estremamente faticosa o totale. 2. Su una scala RPE da 1 a 10, un'intensità corrispondente a 7-8 o da "molto faticoso" a "molto molto faticoso". 3. Su una scala RPE da 6 a 20, un'intensità corrispondente a 16-18 o da "molto faticoso" a "molto molto faticoso". 4. Un'intensità di esercizio dipendente principalmente dal metabolismo aerobico e anaerobico dei carboidrati. 5. Un'intensità di esercizio totale che può essere mantenuta tra 10 e 30 minuti.

#### Zona massima (Zona 5)

1. Una zona di intensità totale o massima. 2. Su una scala RPE da 1 a 10, un'intensità corrispondente a 9-10 o da "molto molto faticoso" a "massimo". 3. Su una scala RPE da 6 a 20, un'intensità corrispondente a 18-20 o da "molto molto faticoso" a "massimo". 4. Un'intensità di esercizio che fa in modo che il corpo raggiunga la capacità massima di consumare ossigeno (vale a dire un'intensità di esercizio che provoca VO2 max). 5. Uno sforzo totale o massimo che può essere mantenuto 2-8 minuti o per una media di 4 minuti.

#### Zona oltre la massima (Zona 6)

1. Uno sforzo brevissimo, totale, che supera l'uscita di potenza associata a VO2 max o la zona massima di una persona. 2. Un'intensità di esercizio quasi completamente dipendente dal metabolismo anaerobico di ATP, fosfageni e carboidrati accumulati. 3. Uno sforzo totale che dura da un secondo a due minuti.

### Appedice A: DEFINIZIONI DELLE UNITÀ METRICHE

Definizioni dei report Report Climbing e Surges [Scalata e Sprint]

#### M/FT TOTALI

La distanza verticale totale in piedi o in metri percorsa o salita su una data distanza corsa.

#### %PENDENZA MEDIA

La salita o l'aumento di elevazione verticale diviso per la corsa o distanza orizzontale percorsa moltiplicato per 100 (salita ÷ distanza x 100).

#### M/FT PERCORSI

La distanza verticale totale in piedi o in metri discesa su una data distanza corsa.

#### VAM

1. La velocità di salita verticale in metri all'ora. Nota: con un grado pari a 8%, una velocità di ascesa di 1800 metri all'ora richiede un'uscita di potenza di 6,3 watt per kg ed è considerata il limite superiore per la velocità di scalata nei ciclisti professionisti.

#### Sprint

Uno sprint è una breve e improvvisa accelerazione della durata minima di 3 secondi in una particolare zona w/kg. Il valore viene semplicemente visualizzato come il numero di volte che si verifica per zona watt/kg. Quando viene registrato uno sprint in una zona w/kg, il valore w/kg deve scendere di almeno 0,1 w/kg sotto il valore della zona minima prima che un aumento positivo nel valore di tale zona possa essere considerato un nuovo sprint.

# Appendice B: FINESTRE VISUALIZZATE Questa sezione descrive i messaggi visualizzati sul dispositivo.

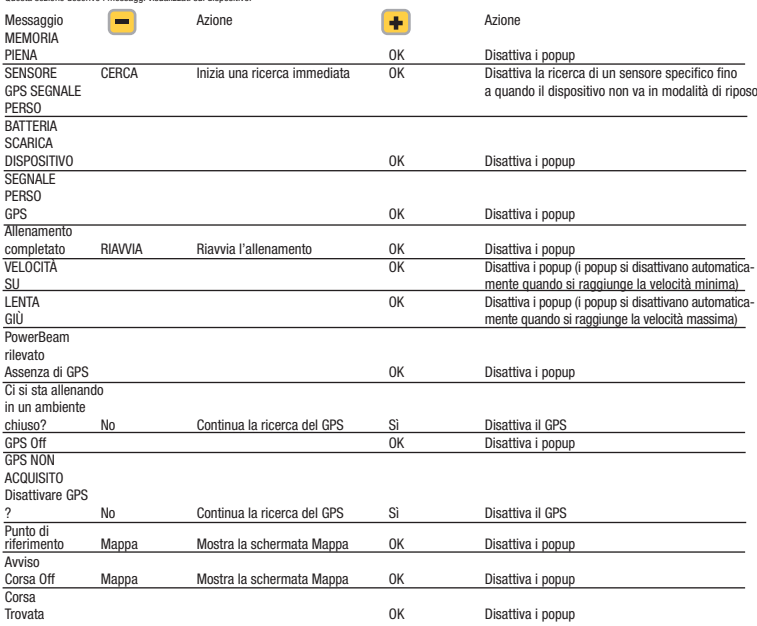

Manuale dell'utente Joule GPS pag. 29

### Appendice B: FINESTRE VISUALIZZATE

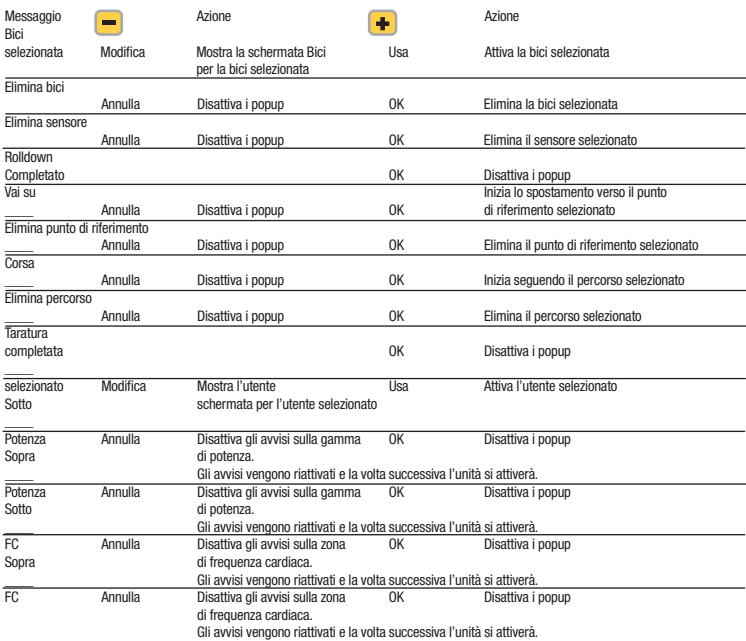

## Appendice B: FINESTRE VISUALIZZATE

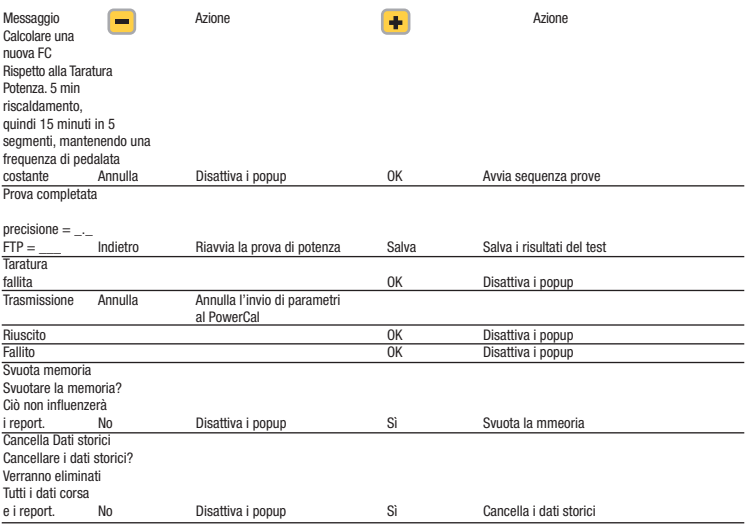

### Appedice C: TBD

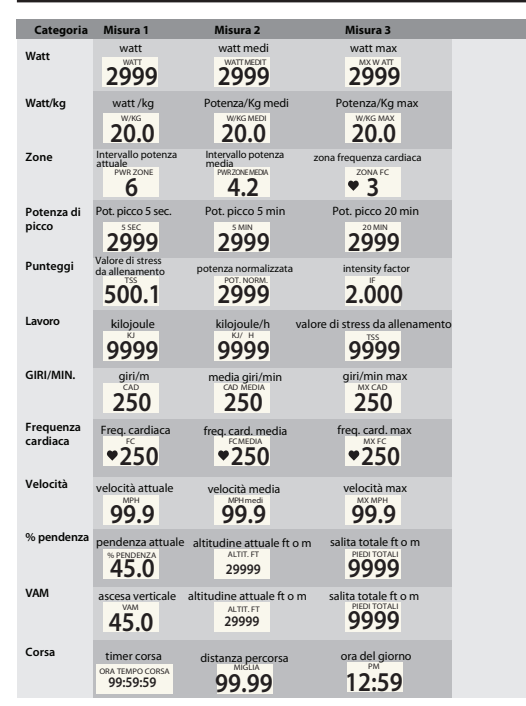

Manuale dell'utente Joule GPS pag. 32

## Appedice C: TBD

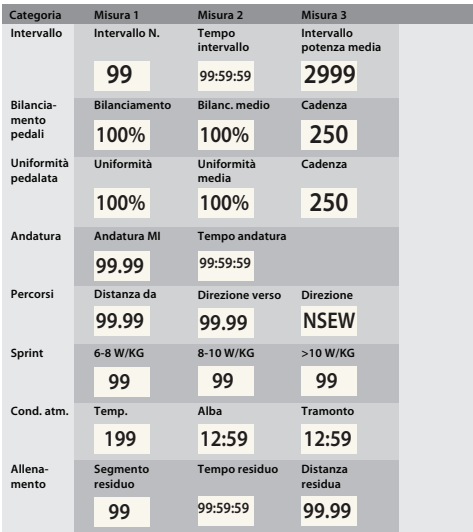